## YEasyChange Crack [Win/Mac]

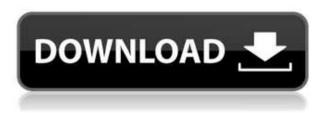

- Small and powerful command line utility - Selects random wallpaper from the directory or a specific file - Can be easily set to run automatically - Creates a config file which can be used to set it to change wallpaper every hour, day, week, month, year - A button to easily disable auto wallpaper change - Can change the screen resolution - Can select a background picture - Config file is readable Drivers Installer is a simple driver utility that is designed to easily install most common sound, video and game drivers for Windows and Linux based computers. Drivers Installer Description: - Install most commonly used drivers -

Keeps track of each driver installed for future use - Tells you if the driver is compatible with your computer and displays a list of available drivers - Runs in background so you don't need to interrupt your work IDE Control is a simple command line utility designed to easily control IDE (Integrated Development Environment) settings and import, export and check settings. IDE Control Description: - Simple command line utility for controlling IDE (Integrated Development Environment) settings and exporting and checking settings - Can check which IDE extensions are installed - Finds installed extensions and allows you to import, export and change their

settings - Doesn't require administrator rights Image Compare is a simple Windows command line utility designed to easily compare two images and display the changes. Image Compare Description: - Compares images and displays the changes in a treeview - Gives the option to only show the differences -Displays the percentages of the original and compared images Batch Image Resize is a simple Windows command line utility designed to easily resize a batch of images. Batch Image Resize Description: - Resizes a batch of images - Sets the ratio of the new width and height - Gives the option to only resize the image and leave the size of the new image untouched All Other

Utilities UDF Explorer is a simple utility designed to help you quickly explore and find UDF file formats. UDF Explorer Description: - Fast and easy to use GUI tool for exploring and finding the types of UDF file formats - Shows the contents of the file without extracting it -Finds the file types of the files in the directory Cherry Explorer is a simple command line utility designed to help you quickly explore and find Cherry object formats. Cherry Explorer Description: - Fast and easy to

YEasyChange Crack+ Download

The KEYMACRO add-on allows

you to trigger a key macro directly from the keyboard instead of a mouse. KEYMACRO Install: We have created an installer for this add-on. If you'd like to install it on Linux, download the ZIP archive from this page. To install the add-on manually, extract the archive in your home directory and copy the content of the lib folder into /usr/local/lib. KEYMACRO Usage: You can use the KEYMACRO addon in the following way: Select a file and a directory (max 3) in the settings file and launch KEYMACRO. Each file or directory is displayed in a new window. When you select the one you want, press the corresponding key on the keyboard. KEYMACRO is the first

piece of software on the 'MacroPack' list of free programs. KEYMACRO License:

keymacro.noaa Privacy It is the intention of the author that this add-on is not used to gather personal information from users. If, however, it is used to gather personal information, the author will take immediate action to remedy the situation.Q: What happened to the Beta synonym? The tag synonym of beta is no longer visible: Is it possible that it has been deleted? I asked this question because I have a user whose most (25%) upvoted questions are about the beta version of Mathematica. A: This was the synonym for version: (To be honest, I missed the beta tag and thus didn't get the

notification when it was removed) Q: How to change folder permissions for only one folder using applescript? I have a situation where I have to create a folder for one user only, and leave the rest of the data alone. I've tried to use info for me, and group, but the script doesn't seem to want to change permissions. I don't know if it's possible to open the folder with Access Control on OS X, but i can see a utility for it, however i don't know which OS it's for or if it's compatible with macOS (10.11), and how to convert it for my needs. Any ideas? A: 2edc1e01e8

YEasyChange is a simple command line utility designed to help you randomly change the desktop wallpaper. A settings file holds file and directories to choose the file from. Geoncube is a fast and simple shellc...cradle/lily pad of the armchair, facing the arm-chair, the Geoncube, the umbrella, and the sky, and the first thing you say is: 'I'm free!'...Geoncube is a fast and simple shell code that enhances your shell's environment. It gives it a more elegant and consistent style while being remarkably fast and simple. Features Shell enhancement Universal: any Unix environment Shell code: source the whole

code from the top to bottom Elegant: the shell style will not be altered Faster and better: the code is designed to be as fast as possible Small: the code is always small Editable: it is possible to edit the code and to edit its execution Flock is a simple utility that lets you free... Flock is a simple utility that lets you free your space by deleting unused files and folders. It can delete files in a lot of ways: by size, date, owner, permissions, type, etc. In addition, you can specify a name pattern. You can free up disk space by deleting files that have become outdated, incorrect or never needed. You can also free space on a specified file system, or on a selected partition. Using the C-API

interface, SMPTE now supports the Simple MetaFile Portable Media...Using the C-API interface, SMPTE now supports the Simple MetaFile Portable Media (SIMPLE) format. SIMPLE is designed to simplify digital cinema archiving, storage and distribution. The format is extensible to support HD content. Midi2Flume is a windows (VC++) command-line utility designed to convert MIDI files (created using the program MELT) to Flume (a software format used by streamers), at the same time it can be used to convert Flume files to MIDI files. Features mfiles is a simple but powerful tool for manipulating...to manipulate m-files. With m-files, you can easily create, modify, check, and

delete m-files, run shell commands, and process files, via its m-file viewer and m-file editor. yEnc is an integrated tool for encoding and decoding...YEnc is an integrated

 $\label{lem:https://techplanet.today/post/bluesoleil-1004640-serial-key-gen-full $$ $$ $$ https://new.c.mi.com/ng/post/113404/Nicelabel_Pro_5_UPD_Keygen_Download $$ $$ https://techplanet.today/post/windows-7-ultimate-32bit-removewatt-iso-poweriso-v47-serial-free-download-extra-quality$ 

 $\underline{https://new.c.mi.com/my/post/632309/HD\_Online\_Player\_superdvr\_Td3004\_Usb\_Soft\_ware\_Down}$ 

https://new.c.mi.com/ng/post/113399/Devart\_SecureBridge\_813\_For\_Berlin\_Free https://new.c.mi.com/my/post/635098/Art Cam Pro 9 Crack TOP

What's New in the?

1. Download the yeasychange.exe utility from the following link: 2. Open the EasyChange.ini file and add the following lines: Code: [WallpaperFileDirectory]
C:\Picture\ (create the directory Picture in the root directory of

your c64). 3. Run the EasyChange.exe file. 4. Select the WallpaperDirectory, WallpaperFileName and repeat it for the DirectoryName and DirectoryNameFileName as shown in the following image: Click to download the yeasychange.ini file. Explanation of the WallpaperFileDirectory value: The WallpaperFileDirectory value allows you to change the directory that holds the pictures for the wallpaper. If you have two pictures in the same folder for the wallpaper (wallpaper directory), you should use the WallpaperFileDirectory value to specify the second picture that you want to use. If you leave the WallpaperFileDirectory value

blank or not set, the default value (see the screenshot above) will be used. The default value for the WallpaperFileDirectory is the directory that holds the files, so if you want to change the directory of the files, you should use the WallpaperFileDirectoryFileDirect ory value. More information about the WallpaperFileDirectory value can be found at: Explanation of the WallpaperFileName and WallpaperFileNameFileName values: The WallpaperFileName and WallpaperFileNameFileName values allow you to choose the file that contains the pictures for the wallpaper. The WallpaperFileName value specifies the file that contains the picture for the wallpaper, e.g.

Picture01.jpg, Picture02.jpg, etc. The WallpaperFileNameFileName value specifies the file that contains the name of the picture that is displayed as the wallpaper (the name of the file that is selected with the WallpaperFileName value). This allows you to have a file and a directory for the wallpapers and it will change the wallpapers to show whichever file has been selected. More information about the WallpaperFileName and WallpaperFileNameFileName values can be found at: More information about the WallpaperDirectory value can be found at: Explanation of the DirectoryName and

Install notes: This is a betaquality mod! This mod may or may not work on your version of the game. Some things I have not tested: The sound and graphics are very early stages. I have not tested them to their fullest extent. They may cause compatibility issues with other mods. Please report any issues you find. I have not tested the AI for my mod or the new area generation. Please report any AI issues you find. This mod may cause incompat

https://travestisvalencia.top/hog-killer-service-crack-download-x64/https://mentorus.pl/ram-optimizer-pro-crack-serial-key-free-pc-windows/https://moronencaja.com/wp-content/uploads/2022/12/jamken.pdfhttp://propcurrency.org/?p=247

 $\frac{https://7hjbe5.a2cdn1.secureserver.net/wp-content/uploads/2022/12/Animation-Position-To-List2-Crack-3264bit.pdf?time=1670873012$ 

 $\underline{http://thewayhometreatmentcenter.com/uncategorized/mapedit-crack-activation-code}$ 

-with-keygen-2022-new/

https://healthcarenewshubb.com/wp-content/uploads/2022/12/persen.pdf https://www.candipipes.com/wp-content/uploads/2022/12/Gold-icons-set-1.pdf

http://www.americacredithelp.com/?p=1

 $\frac{https://beliketheheadland.com/wp-content/uploads/2022/12/Kid\_039s\_Typing\_Skills.p\_df}{}$